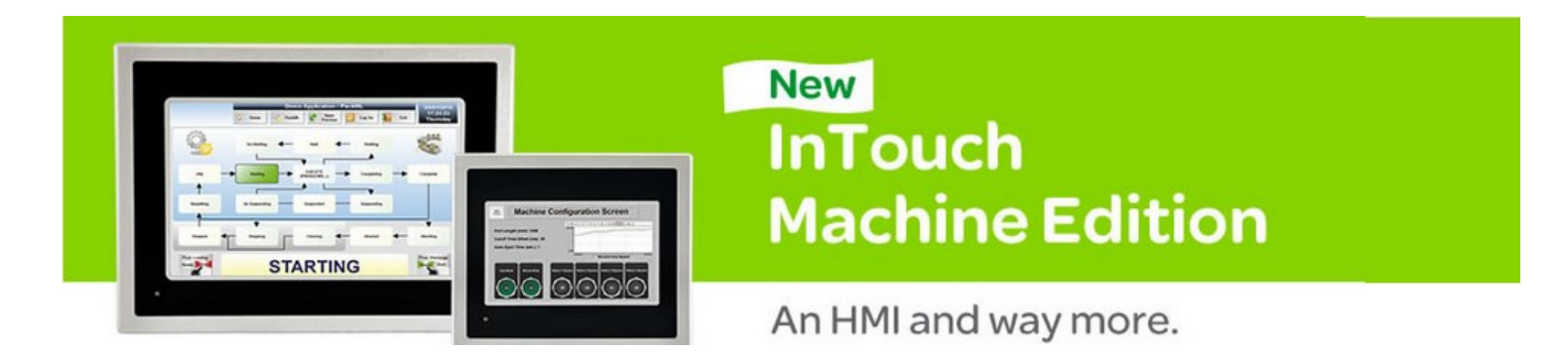

## **In this free workshop, you will learn how to:**

- 1) Create a basic HMI application using InTouch ME
- 2) Communicate to a PLC
- 3) Run your application on several platforms, including a web browser

### **Schedule - July 31st, 2014**

#### **8:00 am Start**

- **ITME Overview**
- Lab 1 Creating Tags
- Lab 2- Create Window from Template
- Lab 3- Drawing "Date" and "Time" Displays
- Lab 4- Create and place an "Exit" Button and use VBScript.
- Lab 5a-5e Using the Symbol Library and Radio Buttons
- Lab 6 Create MODBUS Tags and link to Analog and Discrete Tags

#### **10:00 Break**

- Lab 7 Alarms
- Lab  $8$  Trends and Historization
- Lab 9 Web Client
- Lab 10 Integrating InTouch ME with a Supervisory System Platform
- Lab 11 Connecting and Downloading Project to the Remote Panel

**12:00 Complementary Lunch**

# **Space is limited, so register today!**

**[Register for this workshop](http://www.logic-control.com/pr.php?utm_email=&utm_campaign=InTouchME&utm_medium=PDF&utm_source=PDF&pn=&v=f7bac8a0-ecc4-426d-9670-bbc3dd07fbfd&secure=0&urlid=810c77)**

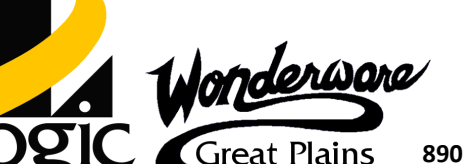